DUT MMI – IUT de Marne-la-Vallée 18/11/2015 M1202 - Algorithmique

# *Cours 3 Méthodologie Tableaux et boucles*

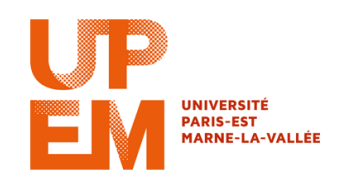

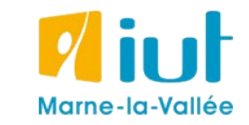

Philippe Gambette

## **Sources**

- *Le livre de Java premier langage*, d'A. Tasso
- Cours INF120 de J.-G. Luque
- Cours FLIN102 de l'Université Montpellier 2
- Cours de J. Henriet : <http://julienhenriet.olympe-network.com/Algo.html>
- [http://xkcd.com](http://xkcd.com/), [http://xkcd.free.fr](http://xkcd.free.fr/)

## **Plan du cours 3 – Tableaux et boucles**

- Résumé des épisodes précédents
- Méthodologie : lire et comprendre un algorithme
- Méthodologie : concevoir un algorithme
- Les tableaux
- Lecture du contenu d'un tableau
- La boucle "for" / "pour tout"

## **Résumé des épisodes précédents**

### **Du problème au programme** pour le résoudre :

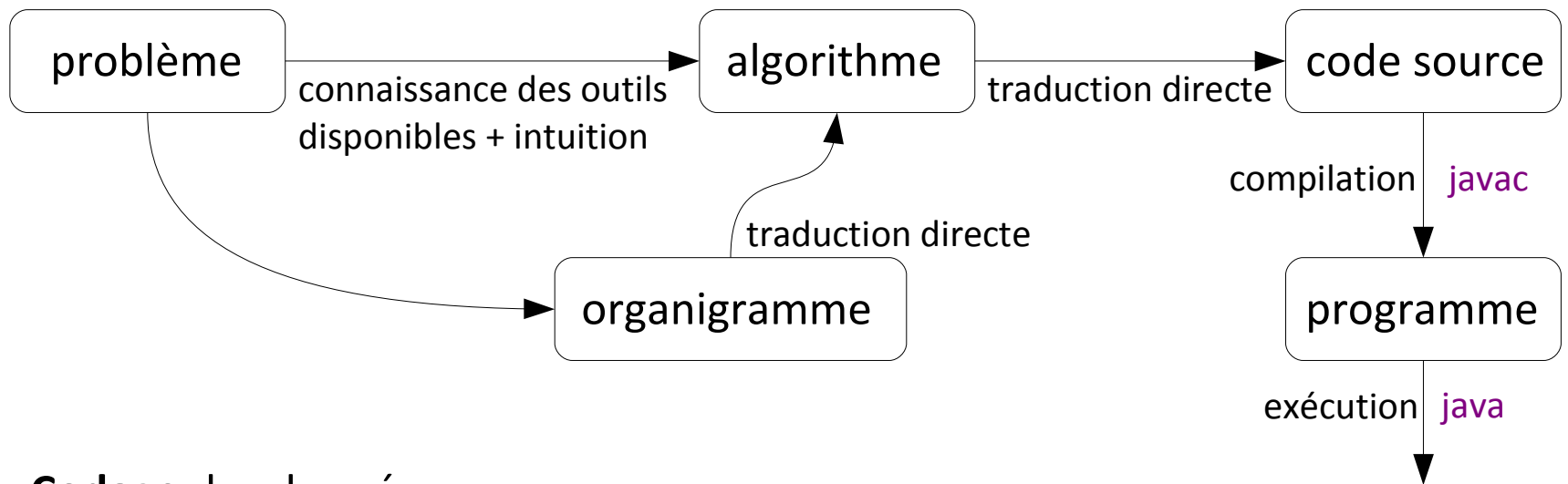

### **Codage** des données :

• Pour chaque **type** de **variable** (entiers, flottants, chaînes de caractères, couleurs, booléens), une méthode de **codage** en binaire est choisie (en Java : int, float, double, String, Color, boolean, ...)

• Définition d'**opérations de base** pour chaque type de données  $(en$  Java : +, -,  $*,$  /, %, &&,  $||,$ !, ...)

Premiers éléments à identifier :

- qu'est-ce que l'algorithme **prend en entrée** ? **Combien** de variables, de quel **type** ?

- qu'est-ce que l'algorithme **renvoie en sortie** ? **Rien** ? Ou bien **une** variable ? De quel **type** ?

Ensuite :

- quels sont les autres **algorithmes appelés** par l'algorithme ?

Enfin :

- faire la **trace** de l'algorithme, c'est-à-dire l'essayer sur un **exemple** (… ou plusieurs pour passer au moins une fois par toutes les instructions de l'algorithme) et voir ce que valent **toutes les variables à chaque étape** (et noter ces valeurs dans un tableau contenant une ligne par variable et une colonne par étape),

- noter en particulier le **résultat obtenu en sortie** pour une **entrée testée.**

Premiers éléments à identifier :

- quels sont les **outils à disposition ?** (pour ces outils : données en entrée, type de données en entrée, résultat en sortie, type de résultat en sortie, résultat attendu sur un exemple...)

- quel est le **comportement attendu** pour mon algorithme ? (données en entrée, type de données en entrée, résultat en sortie, type de résultat en sortie, résultat attendu sur un exemple...)

Ensuite, résoudre le problème en utilisant ces outils :

- comment résoudre le problème **étape par étape** ? (essayer sur l'exemple testé)

- est-ce que les **outils à disposition** sont **utilisables** pour réaliser chaque étape ?

Enfin :

- comment **structurer** l'utilisation des outils à disposition ? (**combinaison** des différents outils à l'intérieur de structure de **boucles**, de **tests**, utilisation d'un **organigramme**...)

- comment **décomposer** le problème ? (et **reformuler** chaque sous-problème pour le résoudre avec les outils à disposition, écrire un algorithme par sous-problème)

## **Plan du cours 3 – Tableaux et boucles**

- Résumé des épisodes précédents
- Méthodologie : lire et comprendre un algorithme
- Méthodologie : concevoir un algorithme

## • Les tableaux

- Lecture du contenu d'un tableau
- La boucle "for" / "pour tout"

Par exemple,

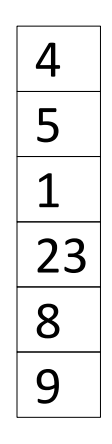

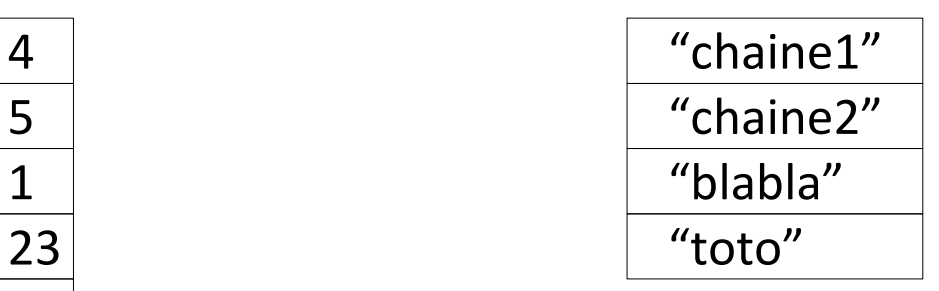

Par exemple,

Un **tableau d'entiers** : Un **tableau de chaînes de caractères** :

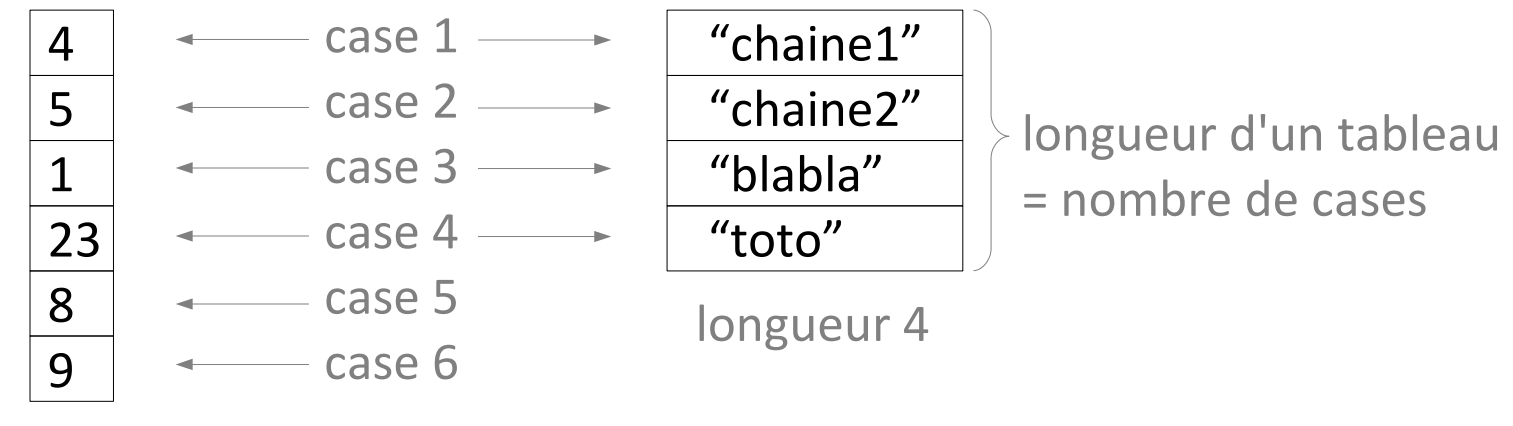

longueur 6

### *en pseudo-code*

Les tableaux sont des variables qui contiennent **plusieurs variables de même type**, stockées chacune dans une des cases du tableau.

Par exemple,

Variables : *tableau1*, un tableau d'entiers, *tableau2*, un tableau de chaînes de caractères

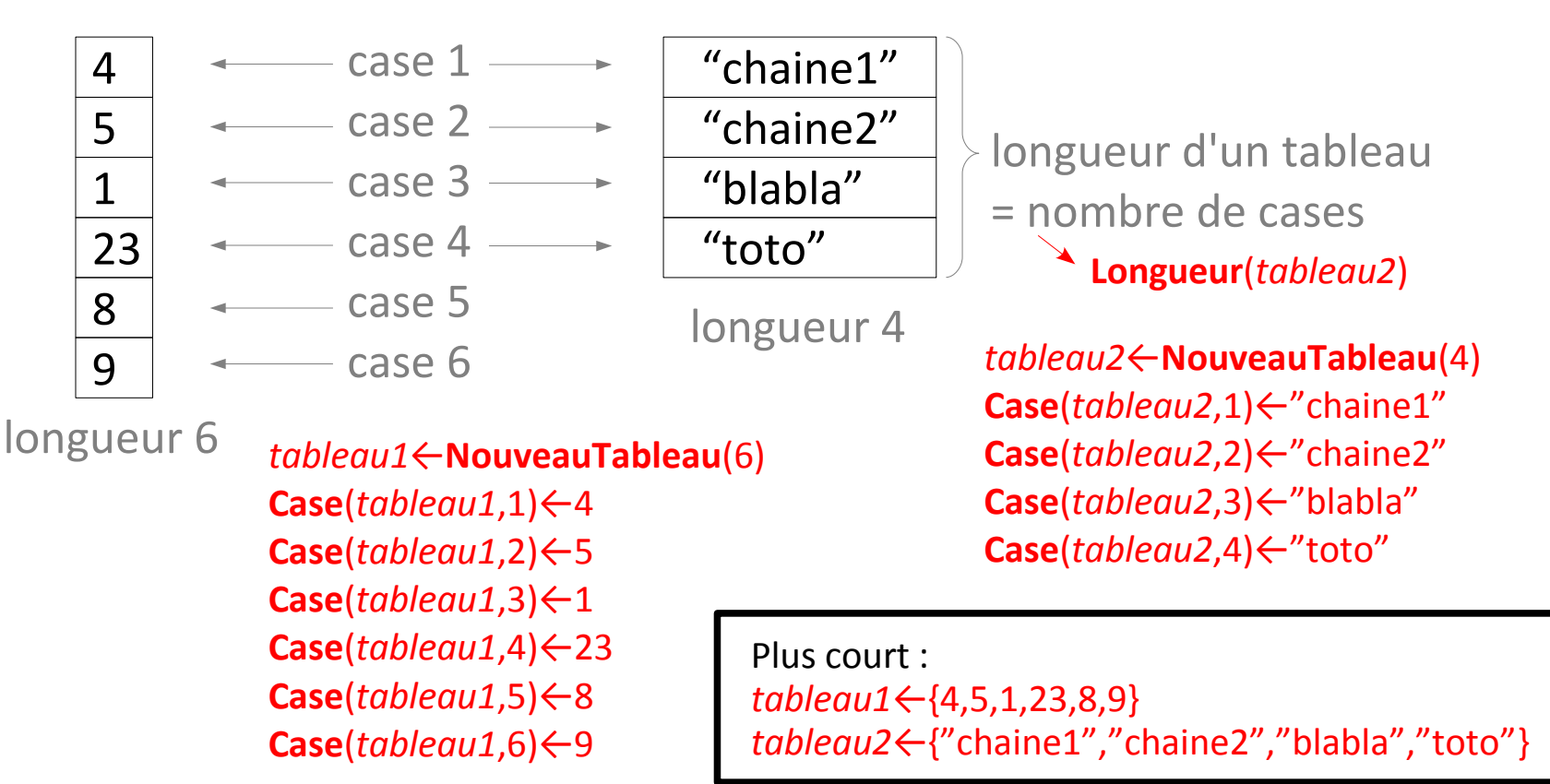

int[] tableau1; String[] tableau2;

```
Par exemple,
```
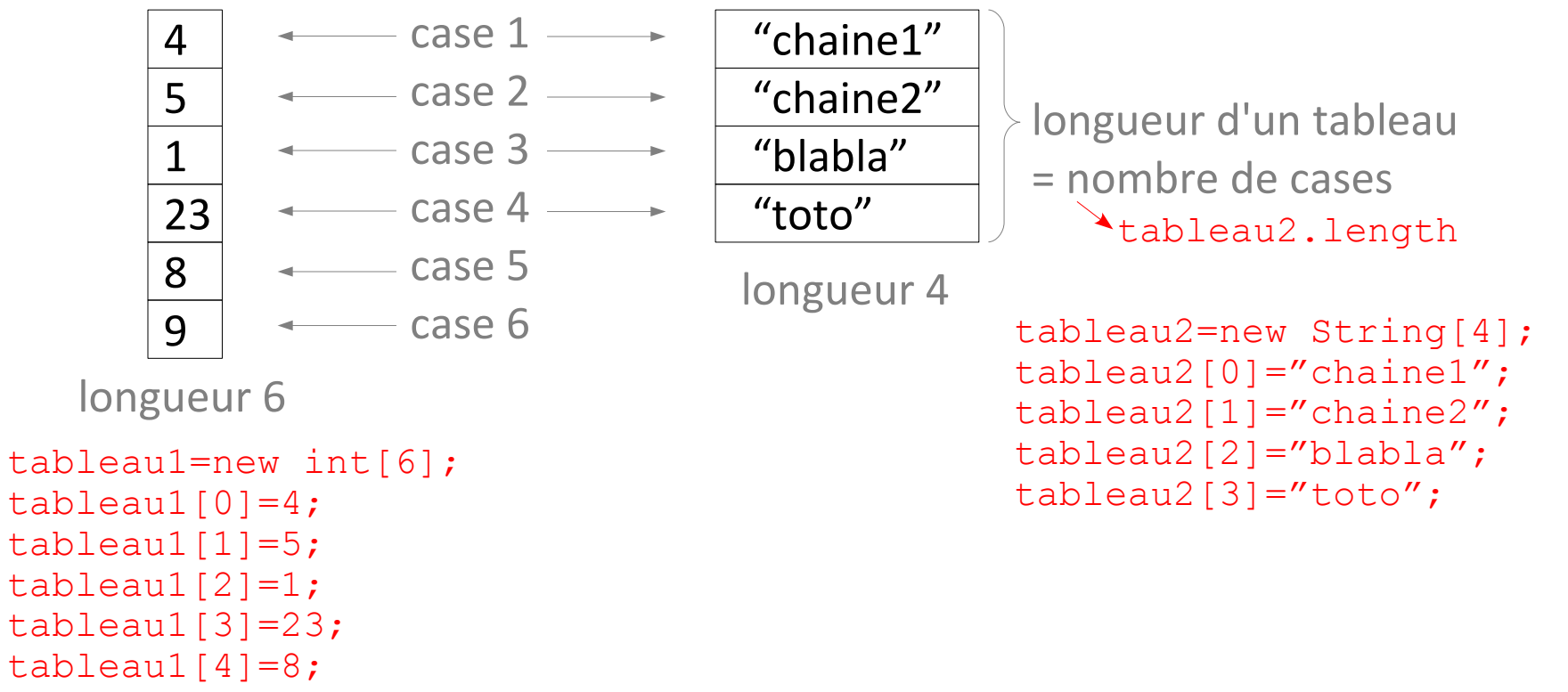

```
tableau1[5]=9;
```
int[] tableau1; String[] tableau2;

```
Par exemple,
```
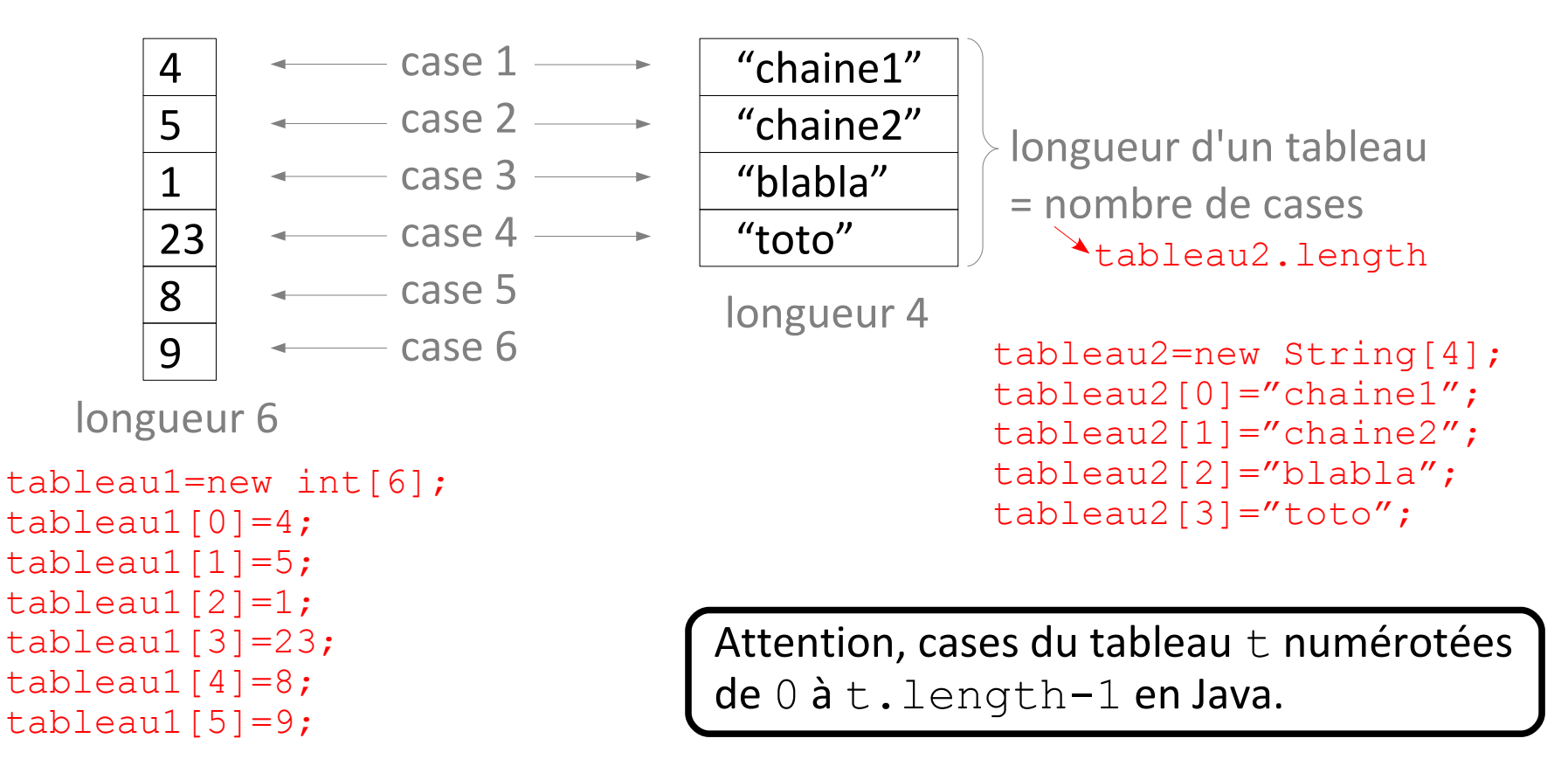

int[] tableau1; String[] tableau2;

```
Par exemple,
```
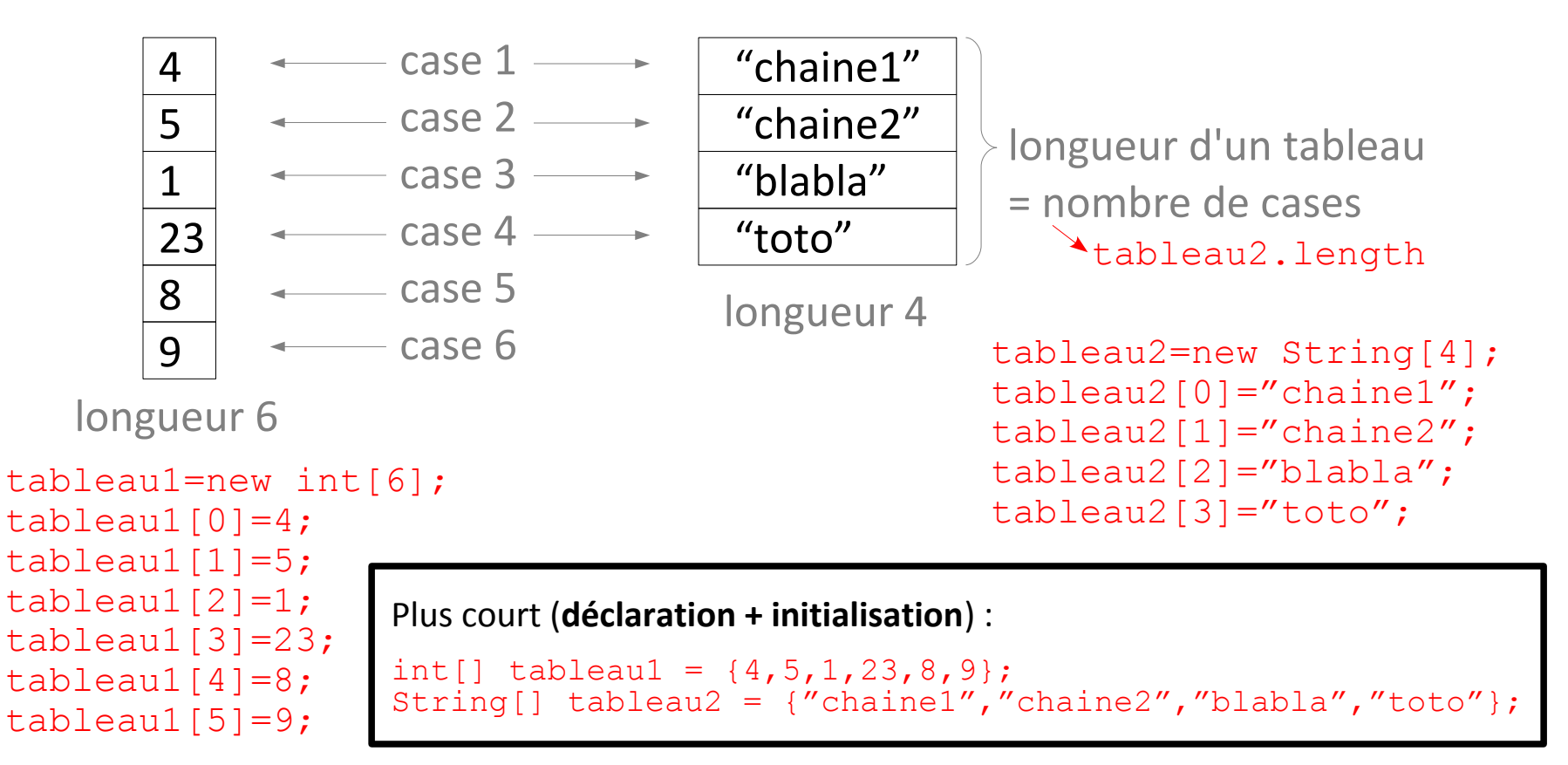

Pour lire le contenu d'un tableau... il faut une **boucle pour aller lire chaque case** !

Si le tableau a été prévu trop court au début, **impossible de changer sa longueur**... il faut une boucle pour le recopier dans un tableau plus grand !

Possibilité de créer des **tableaux de tableaux**...

Manipulation et expériences en TD/TP...

## **Plan du cours 3 – Tableaux et boucles**

- Résumé des épisodes précédents
- Méthodologie : lire et comprendre un algorithme
- Méthodologie : concevoir un algorithme
- Les tableaux
- Lecture du contenu d'un tableau
- La boucle "for" / "pour tout"

## **Affichage du contenu d'un tableau d'entiers**

Algorithme **AfficheTableau**

public static  $AfficheTableau($  tableau1){

```
public static void AfficheTableau(int[] tableau1){
   //Afficher les cases du tableau tableau1
   int i;
  i = 0;while (i<tableau1.length){
    System.out.println(tableau1[i]);
    i = i+1; }
}
Algorithme AfficheTableau
Variable d'entrée : tableau d'entiers tableau1
Variable : entier i
Début
  i ← 1
  Tant que i < Longueur(tableau1)+1 faire :
    Affiche(Case(tableau1,i))
    i ← i+1
  Fin TantQue
Fin
```
## **Plan du cours 3 – Tableaux et boucles**

- Résumé des épisodes précédents
- Méthodologie : lire et comprendre un algorithme
- Méthodologie : concevoir un algorithme
- Les tableaux
- Lecture du contenu d'un tableau
- La boucle "for" / "pour tout"

Pour **parcourir tous les entiers entre deux valeurs entières**.

**En pseudo-code :** Pour tout entier *i* de 1 à 42 faire :

… Fin Pour

```
En Java :
for(int i=1; i<43; i++) {
   …
}
```
Exemple : **parcours des cases d'un tableau**

```
En pseudo-code avec Tant que :
Variables : tableau d'entiers tab, entier i
i ← 1
Tant que i < Longueur(tab)+1 faire :
    [des choses avec la i-ième case du tableau Case(tab,i)...]
    i ← i+1
Fin Tant que
```
### **En pseudo-code avec Pour :**

Variables : tableau d'entiers *tab*, entier *i*

Pour *i* de 1 à **Longueur**(*tab*) faire :

[des choses avec la *i*-ième case du tableau **Case**(*tab*,*i*)...] Fin Pour

Pour **parcourir tous les entiers entre deux valeurs entières**.

**En pseudo-code :** Pour tout entier *i* de 1 à 42 faire :

… Fin Pour

**En Java : En Java avec while :** for(int  $i=1; i<43; i++)$  { int  $i=1;$  $\ldots$  while(i<43){ } …

 $i++;$ }

Pour **parcourir tous les entiers entre deux valeurs entières**.

**En pseudo-code :** Pour tout entier *i* de 1 à 42 faire :

Fin Pour

…

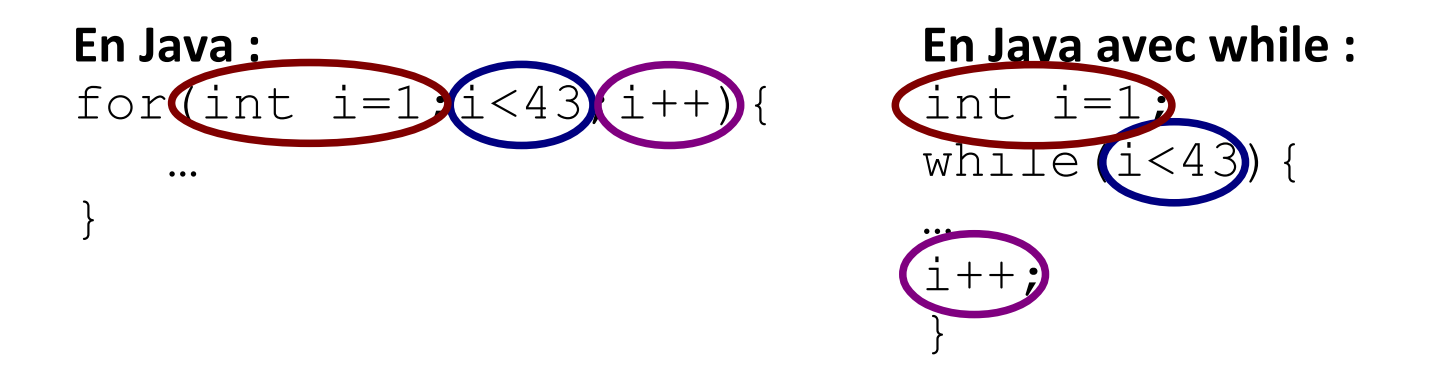

### La boucle "for" / "Pour tout"

Une boucle pour **parcourir tous les entiers entre deux valeurs entières**.

Algorithme **DessineHistogramme Entrée :** tableau de chaînes de caractères *Mots* et tableau d'entiers *NbApparitions*. **Variable :** entier *compteur* Début  $computer \leftarrow 1$ Tant que *compteur* < **Longueur**(*Mots*)+1 faire : **dessineRectanglePlein**(*compteur*\*4-4, 50-10\***Case**(*NbApparitions*,*compteur*), 4,10\***Case**(*NbApparitions*,*compteur*), **couleurRGB**(0,0,255)) *compteur* ← 1 + *compteur* Fin TantQue Fin

```
Algorithme DessineHistogramme
Entrée : tableau de chaînes de caractères Mots et 
tableau d'entiers NbApparitions.
Variable : entier compteur
Début
Pour compteur de 1 à Longueur(Mots) faire :
     dessineRectanglePlein(compteur*4-4,
          50-10*Case(NbApparitions,compteur),
          4,10*Case(NbApparitions,compteur),
          couleurRGB(0,0,255))
```
#### Fin Pour

Fin

### La boucle "for" / "Pour tout"

Une boucle pour **parcourir tous les entiers entre deux valeurs entières**.

Algorithme **DessineHistogramme Entrée :** tableau de chaînes de caractères *Mots* et tableau d'entiers *NbApparitions*. **Variable :** entier *compteur* Début  $computer \leftarrow 1$ Tant que *compteur* < **Longueur**(*Mots*)+1 faire : **dessineRectanglePlein**(*compteur*\*4-4, 50-10\***Case**(*NbApparitions*,*compteur*), 4,10\***Case**(*NbApparitions*,*compteur*), **couleurRGB**(0,0,255)) *compteur* ← 1 + *compteur* Fin TantQue Fin

#### En Java :

int compteur; compteur=1;<br>while(compteur<mots.length+1){ … …

} }

Algorithme **DessineHistogramme Entrée :** tableau de chaînes de caractères *Mots* et tableau d'entiers *NbApparitions*. **Variable :** entier *compteur* Début Pour *compteur* de 1 à **Longueur**(*Mots*) faire : **dessineRectanglePlein**(*compteur*\*4-4, 50-10\***Case**(*NbApparitions*,*compteur*), 4,10\***Case**(*NbApparitions*,*compteur*), **couleurRGB**(0,0,255))

#### Fin Pour

Fin

for(int compteur=1;compteur<mots.length+1;compteur++){

### La boucle "for" / "Pour tout"

Une boucle pour **parcourir tous les entiers entre deux valeurs entières**.

Algorithme **DessineHistogramme Entrée :** tableau de chaînes de caractères *Mots* et tableau d'entiers *NbApparitions*. **Variable :** entier *compteur* Début  $computer \leftarrow 1$ Tant que *compteur* < **Longueur**(*Mots*)+1 faire : **dessineRectanglePlein**(*compteur*\*4-4, 50-10\***Case**(*NbApparitions*,*compteur*), 4,10\***Case**(*NbApparitions*,*compteur*), **couleurRGB**(0,0,255)) *compteur* ← 1 + *compteur* Fin TantQue Fin

#### En Java :

int compteur; compteur=1;<br>while(compteur<mots.length+1){ … …

} }

Algorithme **DessineHistogramme Entrée :** tableau de chaînes de caractères *Mots* et tableau d'entiers *NbApparitions*. **Variable :** entier *compteur* Début Pour *compteur* de 1 à **Longueur**(*Mots*) faire : **dessineRectanglePlein**(*compteur*\*4-4, 50-10\***Case**(*NbApparitions*,*compteur*), 4,10\***Case**(*NbApparitions*,*compteur*), **couleurRGB**(0,0,255))

#### Fin Pour

Fin

*déclaration + initialisation*

for(int compteur=1; compteur<mots.length+1; compteur++) {

### La boucle "for" / "Pour tout"

Une boucle pour **parcourir tous les entiers entre deux valeurs entières**.

Algorithme **DessineHistogramme Entrée :** tableau de chaînes de caractères *Mots* et tableau d'entiers *NbApparitions*. **Variable :** entier *compteur* Début  $computer \leftarrow 1$ Tant que *compteur* < **Longueur**(*Mots*)+1 faire : **dessineRectanglePlein**(*compteur*\*4-4, 50-10\***Case**(*NbApparitions*,*compteur*), 4,10\***Case**(*NbApparitions*,*compteur*), **couleurRGB**(0,0,255)) *compteur* ← 1 + *compteur* Fin TantQue Fin En Java :

int compteur;

compteur=1;<br>while(compteur<mots.length+1){

### Algorithme **DessineHistogramme Entrée :** tableau de chaînes de caractères *Mots* et tableau d'entiers *NbApparitions*. **Variable :** entier *compteur* Début Pour *compteur* de 1 à **Longueur**(*Mots*) faire : **dessineRectanglePlein**(*compteur*\*4-4, 50-10\***Case**(*NbApparitions*,*compteur*), 4,10\***Case**(*NbApparitions*,*compteur*), **couleurRGB**(0,0,255))

#### Fin Pour

Fin

for(int compteur=1; $\text{complex}$  mots.length+1; $\text{complex}$ … … } } *déclaration + initialisation condition d'arrêt*

### La boucle "for" / "Pour tout"

Une boucle pour **parcourir tous les entiers entre deux valeurs entières**.

Algorithme **DessineHistogramme Entrée :** tableau de chaînes de caractères *Mots* et tableau d'entiers *NbApparitions*. **Variable :** entier *compteur* Début  $computer \leftarrow 1$ Tant que *compteur* < **Longueur**(*Mots*)+1 faire : **dessineRectanglePlein**(*compteur*\*4-4, 50-10\***Case**(*NbApparitions*,*compteur*), 4,10\***Case**(*NbApparitions*,*compteur*), **couleurRGB**(0,0,255)) *compteur* ← 1 + *compteur* Fin TantQue Fin En Java :

int compteur;

compteur=1;<br>while(compteur<mots.length+1){

### Algorithme **DessineHistogramme Entrée :** tableau de chaînes de caractères *Mots* et tableau d'entiers *NbApparitions*. **Variable :** entier *compteur* Début Pour *compteur* de 1 à **Longueur**(*Mots*) faire : **dessineRectanglePlein**(*compteur*\*4-4, 50-10\***Case**(*NbApparitions*,*compteur*), 4,10\***Case**(*NbApparitions*,*compteur*), **couleurRGB**(0,0,255))

#### Fin Pour

Fin

for(int compteur=1; $\text{complexments.length+1;}$ compteur++){ … … } } *déclaration + initialisation condition d'arrêt mise à jour*

### La boucle "for" / "Pour tout"

Une boucle pour **parcourir tous les entiers entre deux valeurs entières**.

Algorithme **DessineHistogramme Entrée :** tableau de chaînes de caractères *Mots* et tableau d'entiers *NbApparitions*. **Variable :** entier *compteur* Début  $computer \leftarrow 1$ Tant que *compteur* < **Longueur**(*Mots*)+1 faire : **dessineRectanglePlein**(*compteur*\*4-4, 50-10\***Case**(*NbApparitions*,*compteur*), 4,10\***Case**(*NbApparitions*,*compteur*), **couleurRGB**(0,0,255)) *compteur* ← 1 + *compteur* Fin TantQue Fin En Java :

int compteur;

compteur=1;<br>while(compteur<mots.length+1){

### Algorithme **DessineHistogramme Entrée :** tableau de chaînes de caractères *Mots* et tableau d'entiers *NbApparitions*. **Variable :** entier *compteur* Début Pour *compteur* de 1 à **Longueur**(*Mots*) faire : **dessineRectanglePlein**(*compteur*\*4-4, 50-10\***Case**(*NbApparitions*,*compteur*), 4,10\***Case**(*NbApparitions*,*compteur*), **couleurRGB**(0,0,255))

#### Fin Pour

Fin

for(int compteur=1; $\text{complex}$ compteur<mots.length+1; $\text{complex}$ compteur++){ … … } } *déclaration + initialisation condition d'arrêt mise à jour* compteur=compteurcompteur+=1

**Pour copier le contenu d'un tableau d'entiers** *t1* **dans un nouveau tableau d'entiers** *t2***.**

**En Java :**

**Pour copier le contenu d'un tableau d'entiers** *t1* **dans un nouveau tableau d'entiers** *t2***.**

```
En Java :
public static int[] Copie(int[] t1){
   int[] t2;
   t2=new int[t1.length];
   int i=0;
  while(i<t1.length){
    t2[i]=t1[i];i=i+1;
   }
   return t2;
}
```